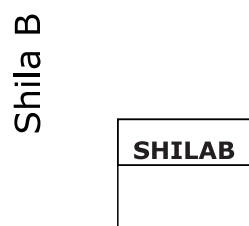

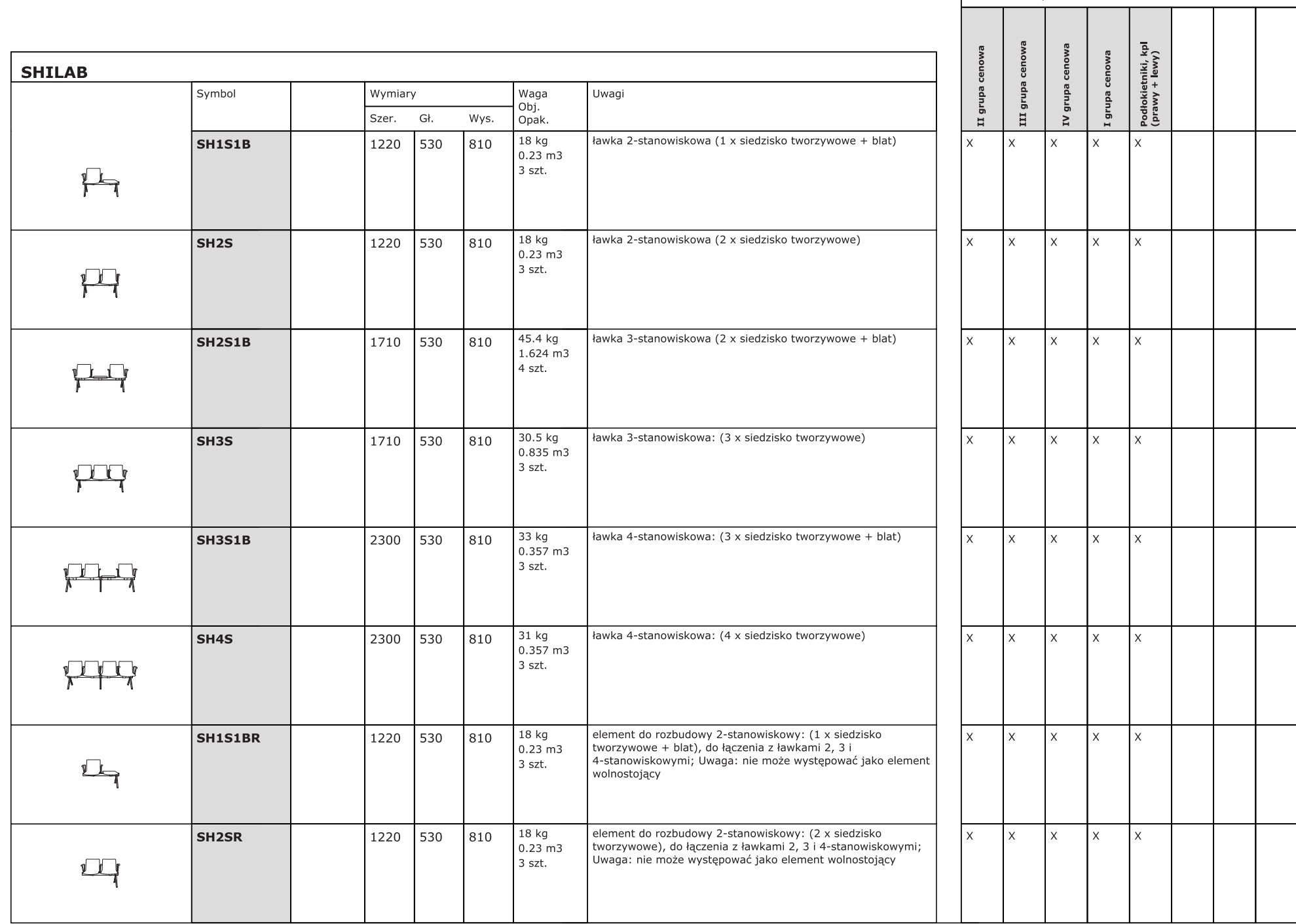

Dodatkowa dopłata